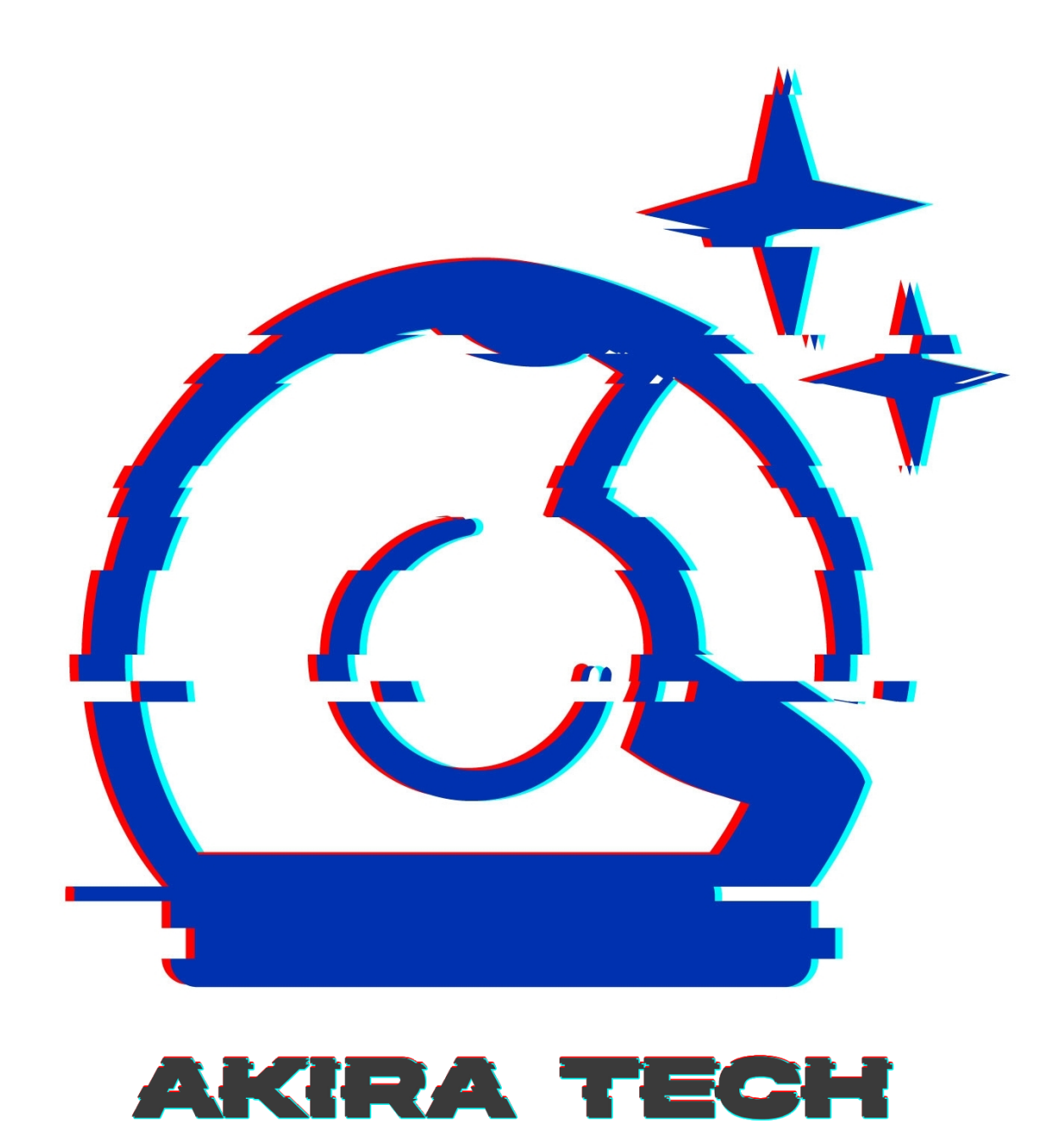

# PROJECT **Unlock Protocol**

<span id="page-0-0"></span>CLIENT **Unlock** DATE January 2022

**REVIEWERS** Andrei Simion @andreiashu

# **Table of Contents**

- [Details](#page-0-0)
- [Issues Summary](#page-2-0)
- [Executive](#page-2-1) summary
	- o Review [process](#page-3-0)
- [Scope](#page-3-1)
- Trust [Model](#page-4-0)
	- Lock owners can run their [locks without](#page-4-1) reliance on the Unlock Protocol
	- Privileged Roles and [Ownership](#page-4-2)
- [Recommendations](#page-4-3)
	- o [Increase](#page-4-4) the number of tests
- [Issues](#page-4-5)
	- A compromised Unlock.sol contract can [cause PublicLockV9.purchase\(\)](#page-5-0) to fail through an out of gas attack (or bug)
	- Lack of validation for [addLockTemplate can](#page-6-0) break Locks upgrades; documentation out of sync with code;
	- o Public Locks can use [the upgradeLock](#page-8-0) even if they are not deployed through the Unlock Protocol
	- configUnlock does not [validate arguments;](#page-9-0) can lead to incorrect accounting in other parts of the system
	- Division by zero in [recordKeyPurchase when](#page-10-0) grossNetworkProduct is 0
	- [Documentation](#page-12-0) typos; code minor fixes;
- [Artifacts](#page-14-0)
	- o Surva
	- o [Files Description](#page-14-2) Table
	- o [Contracts Description](#page-14-3) Table
	- [Legend](#page-21-0)
	- o [Tests](#page-27-0)
- [License](#page-55-0)

# **Details**

- **Client Hnlock**
- **Date** January 2022
- **Reviewers** Andrei Simion [\(@andreiashu](https://twitter.com/andreiashu))
- **Repository: Unlock [Protocol](http://0.0.0.0:8642/git@github.com:unlock-protocol/unlock.git)**
- **Commit hash** b709f19aa3217202caa3414247222850355b1dbb

### **Technologies**

- Solidity
- o Node.JS

# <span id="page-2-0"></span>**Issues Summary**

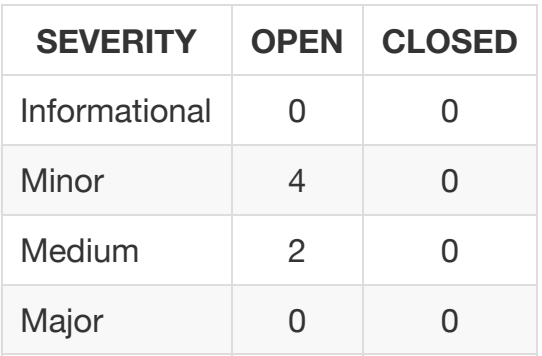

# <span id="page-2-1"></span>**Executive summary**

This report represents the results of the engagement with **Unlock** to review **Unlock Protocol**.

The review was conducted over the course of **1 week** from **January 24th to January 28th, 2022**. A total of **5 person-days** were spent reviewing the code.

The design of the Unlock Protocol platform is thoroughly thought out. Furthermore, the team tried to reach a high level of resilience and decentralization (more on this in the Trust Model section).

A user wanting to accept payments from their subscribers can use Unlock Protocol to deploy a PublicLock . This contract acts as a membership gateway for users who wish to access paid content.

The Unlock contract is responsible mainly for the deployment and upgrade of Public Locks but otherwise is not essential for a Public Lock to run correctly or accept payments for memberships. In this respect, the team took precautions to ensure that if the Unlock contract gets compromised or suffers a malfunction, the deployed locks are not affected:

```
 try unlockProtocol.recordKeyPurchase(inMemoryKeyPrice, _referrer) 
 {} 
 catch {
  // emit missing unlock
   emit UnlockCallFailed(address(this), address(unlockProtocol));
 }
```
code extract from PublicLockV9.sol - the latest stable version of Public Lock template implementation at the time of writing. If there is an issue in the main Unlock.sol contract, the purchase() function will continue to function as expected.

The current Public Lock code does not protect against an out of gas attack in the Unlock contract. This issue I identified and raised as part of this review.

## <span id="page-3-0"></span>**Review process**

At the beginning of the week, I spent time getting more familiar with the code and the protocol's design.

I started going through the ERC20Patched.sol file. For historical reasons the team had to flatten the code for their ERC20 contract code - most of the code is OpenZeppelin libraries apart from some changes to the memory layout.

The bulk of the time was spent on the Unlock.sol contract. Users interact with this contract when deploying a new PublicLock and upgrade to different versions of a Lock template implementation.

Towards the end of the week, I continued to review the code while creating an overview of the architecture to help me better understand the whole trust model.

# <span id="page-3-1"></span>**Scope**

The initial review focused on the Unlock [Protocol](http://0.0.0.0:8642/git@github.com:unlock-protocol/unlock.git) repository, identified by the commit hash b709f19aa3217202caa3414247222850355b1dbb .

I focused on manually reviewing the codebase, searching for security issues such as, but not limited to, re-entrancy problems, transaction ordering, block timestamp dependency, exception handling, call stack depth limitation, integer overflow/underflow, self-destructible contracts, unsecured balance, use of origin, costly gas patterns, architectural problems, code readability.

### **Includes:**

- code/smart-contracts/contracts/ERC20Patched.sol
- code/smart-contracts/contracts/UnlockDiscountTokenV2.sol
- code/smart-contracts/contracts/UnlockDiscountTokenV3.sol
- code/smart-contracts/contracts/Unlock.sol
- code/smart-contracts/contracts/utils/UnlockInitializable.sol
- code/smart-contracts/contracts/utils/UnlockOwnable.sol

# <span id="page-4-0"></span>**Trust Model**

# <span id="page-4-1"></span>**Lock owners can run their locks without reliance on the Unlock Protocol**

Lock managers can receive payments even with a compromised or malfunctioning Unlock Protocol ( Unlock.sol ) contract. I raised an issue about an edge case whereby a malicious takeover of Unlock.sol contract can perform an out of gas attack on Public Locks. That being said, in general, publick locks continue to receive payments regardless of the state of Unlock Protocol.

# <span id="page-4-2"></span>**Privileged Roles and Ownership**

A the time of writing, the main Unlock.sol contract in the system is controlled by the team's multi-sig. This is done for ease of use and the ability to respond quickly to incidents. The team plans to move to a DAO model of governance once the system becomes more stable and battle tested.

This is a common strategy in DeFi projects: a team will start with a multi-stig that gives flexibility, ease of use, and quick response to incidents. Then, as the project matures, it transitions to a DAO model, a more decentralized way of running it.

# <span id="page-4-3"></span>**Recommendations**

I identified a few possible general improvements that are not security issues during the review, which will bring value to the developers and the community reviewing and using the product.

# <span id="page-4-4"></span>**Increase the number of tests**

A good rule of thumb is to have 100% test coverage. This does not guarantee the lack of security problems, but it means that the desired functionality behaves as intended. The negative tests also bring value because not allowing some actions to happen is also part of the desired behavior.

# <span id="page-4-5"></span>**Issues**

# <span id="page-5-0"></span>**A compromised** Unlock.sol **contract can cause** [PublicLockV9.purchase\(\)](https://github.com/akiratechhq/review-unlock-protocol-2022-01/issues/6) **to fail through an out of gas attack (or bug)**

Status Open Severity Medium

### **Description**

A user purchase is performed through the purchase function within a PublicLock contract (the latest version at the time of writing being PublicLockV9 ):

[code/packages/contracts/src/contracts/PublicLock/PublicLockV9.sol#L3172-L3181](https://github.com/akiratechhq/review-unlock-protocol-2022-01/blob/119daf18f1550525d0dfa853cdd04b907540044c/code/packages/contracts/src/contracts/PublicLock/PublicLockV9.sol#L3172-L3181)

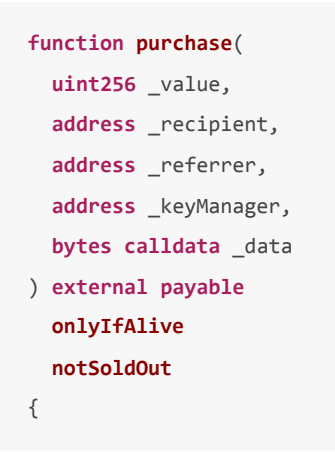

This function calls the recordKeyPurchase on the Unlock contract which tallies the sales for the Public Lock but also distributes UDT token bonuses:

[code/smart-contracts/contracts/Unlock.sol#L323-L337](https://github.com/akiratechhq/review-unlock-protocol-2022-01/blob/119daf18f1550525d0dfa853cdd04b907540044c/code/smart-contracts/contracts/Unlock.sol#L323-L337)

```
 /**
  * This function keeps track of the added GDP, as well as grants of discount tokens
  * to the referrer, if applicable.
  * The number of discount tokens granted is based on the value of the referal,
  * the current growth rate and the lock's discount token distribution rate
  * This function is invoked by a previously deployed lock only.
  * TODO: actually implement
  */
 function recordKeyPurchase(
   uint _value,
   address _referrer
) public
   onlyFromDeployedLock()
 {
```
To make the purchase() function more resilient and not depend on the well functioning of the Unlock contract, the team uses a try / catch block to call the Unlock.recordKeyPurchase() . This is a good approach and provides deployed

PublicLock owners additional safety from a compromised or malfunctioning Unlock contract:

[code/packages/contracts/src/contracts/PublicLock/PublicLockV9.sol#L3238-L3243](https://github.com/akiratechhq/review-unlock-protocol-2022-01/blob/119daf18f1550525d0dfa853cdd04b907540044c/code/packages/contracts/src/contracts/PublicLock/PublicLockV9.sol#L3238-L3243)

```
 try unlockProtocol.recordKeyPurchase(inMemoryKeyPrice, _referrer) 
 {} 
 catch {
  // emit missing unlock
   emit UnlockCallFailed(address(this), address(unlockProtocol));
 }
```
The issue however is that a malicious actor having access to the Unlock contract can cause the purchase function to run out of gas by implementing a computationally gas expensive loop within the Unlock.recordKeyPurchase() function.

### **Recommendation**

Update the call to recordKeyPurchase() to limit the amount of gas the called function can use and thus limit the impact an attack on Unlock can have on already deployed locks.

# <span id="page-6-0"></span>**Lack of validation for** addLockTemplate **can break Locks upgrades; [documentation](https://github.com/akiratechhq/review-unlock-protocol-2022-01/issues/3) out of sync with code;**

Status Open Severity Medium

### **Description**

addLockTemplate is used by the owner of the protocol to:

- add new PublicLock template implementations mapped to specific versions
- update existing PublicLock template implementations to new versions

[code/smart-contracts/contracts/Unlock.sol#L182-L190](https://github.com/akiratechhq/review-unlock-protocol-2022-01/blob/9ad4bee14829f665e05598da4124eb9a92831e94/code/smart-contracts/contracts/Unlock.sol#L182-L190)

```
 /**
 * @dev Registers a new PublicLock template immplementation
 * The template is identified by a version number
 * Once registered, the template can be used to upgrade an existing Lock
 */
 function addLockTemplate(address impl, uint16 version) public onlyOwner {
   _publicLockVersions[impl] = version;
   _publicLockImpls[version] = impl;
   if (publicLockLatestVersion < version) publicLockLatestVersion = version;
```
There are several issues with the way the code and documentation are written:

lack of argument checks means that a template implementation can be set to version 0 . If a Lock will try to upgrade to that specific implementation, the operation will fail because upgradeLock considers version 0 as invalid:

[code/smart-contracts/contracts/Unlock.sol#L283-L285](https://github.com/akiratechhq/review-unlock-protocol-2022-01/blob/9ad4bee14829f665e05598da4124eb9a92831e94/code/smart-contracts/contracts/Unlock.sol#L283-L285)

```
 // make our upgrade
 address impl = _publicLockImpls[version];
 require(impl != address(0), "this version number has no corresponding lock template");
```
lack of argument checks means that a template implementation can be set to a non-sequential one. If a Lock will try to upgrade to that specific implementation, the operation will fail because upgradeLock only allows upgrades to higher, sequential version values:

#### [code/smart-contracts/contracts/Unlock.sol#L278-L281](https://github.com/akiratechhq/review-unlock-protocol-2022-01/blob/9ad4bee14829f665e05598da4124eb9a92831e94/code/smart-contracts/contracts/Unlock.sol#L278-L281)

```
 // check version
 IPublicLock lock = IPublicLock(lockAddress);
 uint16 currentVersion = lock.publicLockVersion();
 require( version == currentVersion + 1, 'version error: only +1 increments are allowed');
```
• the documentation is outdated and doesn't fully cover the whole functionality that the code provides (ie. the updating part):

### [code/smart-contracts/contracts/Unlock.sol#L183-L185](https://github.com/akiratechhq/review-unlock-protocol-2022-01/blob/9ad4bee14829f665e05598da4124eb9a92831e94/code/smart-contracts/contracts/Unlock.sol#L183-L185)

- \* @dev Registers a **new** PublicLock template immplementation
- \* The template **is** identified by a version number
- \* Once registered, the template can be used to upgrade an existing Lock

#### **Recommendation**

My recommendation here is to add sanity checks to this owner-operated function.

In terms of gas costs, I outline below an example whereby simply adding a require statement that would fix one of the issues outlined above, will add 29 gas to the function execution costs:

```
// SPDX-License-Identifier: MIT
pragma solidity 0.8.11;
contract Scratch0 {
   mapping(uint16 => address) private publicLockImpls;
     mapping(address => uint16) private _publicLockVersions;
```

```
 // gas 66686
    function config(address impl, uint16 version) public {
         _publicLockVersions[impl] = version;
         _publicLockImpls[version] = impl;
    }
}
contract Scratch1 {
    mapping(uint16 => address) private _publicLockImpls;
    mapping(address => uint16) private _publicLockVersions;
    // gas 66715
    function config(address impl, uint16 version) public {
        require(version > 0); _publicLockVersions[impl] = version;
         _publicLockImpls[version] = impl;
    }
}
```
# <span id="page-8-0"></span>**Public Locks can use the** upgradeLock **even if they are not [deployed](https://github.com/akiratechhq/review-unlock-protocol-2022-01/issues/7) through the Unlock Protocol**

Status Open Severity Minor

#### **Description**

upgradeLock function can be used by PublicLock managers to upgrade to the next version of the protocol:

### [code/smart-contracts/contracts/Unlock.sol#L267-L276](https://github.com/akiratechhq/review-unlock-protocol-2022-01/blob/119daf18f1550525d0dfa853cdd04b907540044c/code/smart-contracts/contracts/Unlock.sol#L267-L276)

```
 /**
  * @dev Upgrade a Lock template implementation
  * @param lockAddress the address of the lock to be upgraded
  * @param version the version number of the template
  */
 function upgradeLock(address payable lockAddress, uint16 version) external returns(address) {
   require(proxyAdminAddress != address(0), "proxyAdmin is not set");
   // check perms
   require(_isLockManager(lockAddress, msg.sender) == true, "caller is not a manager of this lock");
```
Currently, there is no check to ensure that the lock being upgraded has been originally deployed through the Unlock contract.

### **Recommendation**

Use the onlyFromDeployedLock modifier to only allow locks deployed with the Unlock Protocol to use the upgrade function:

```
code/smart-contracts/contracts/Unlock.sol#L58-L61
```

```
 modifier onlyFromDeployedLock() {
   require(locks[msg.sender].deployed, 'ONLY_LOCKS');
  _;
 }
```
# <span id="page-9-0"></span>configUnlock **does not validate [arguments;](https://github.com/akiratechhq/review-unlock-protocol-2022-01/issues/5) can lead to incorrect accounting in other parts of the system**

Status Open Severity Minor

### **Description**

configUnlock function can be used by the multisig wallet or DAO address to update the config values of the protocol:

```
code/smart-contracts/contracts/Unlock.sol#L450-L462
```

```
 function configUnlock(
  address _udt,
  address _weth,
  uint estimatedGasForPurchase,
   string calldata _symbol,
  string calldata _URI,
  uint _chainId
 ) external
   onlyOwner
 {
  udt = \_uddt;weth = weth; estimatedGasForPurchase = _estimatedGasForPurchase;
```
The issue however is that there are no sanity checks on the new values. There are several side effects of the owner setting unwanted config values due to human error.

If weth is set to a nil address the grossNetworkProduct state var will not account for the correct \_value purchased in the recordKeyPurchase function:

```
 if(tokenAddress != address(0) && tokenAddress != weth) {
   // If priced in an ERC-20 token, find the supported uniswap oracle
   IUniswapOracle oracle = uniswapOracles[tokenAddress];
  if(address(oracle) != address(0))valueInETH = oracle.updateAndConsult(tokenAddress, value, weth);
  }
 }
 else {
  // If priced in ETH (or value is 0), no conversion is required
 valueInETH = value;
 }
 grossNetworkProduct = grossNetworkProduct + valueInETH;
 // If GNP does not overflow, the lock totalSales should be safe
 locks[msg.sender].totalSales += valueInETH;
```
Other values that I investigated but are actually left without validation on purpose:

- udt , and estimatedGasForPurchase can both be set to their nil value (nil address and zero) by the team in order to disable the distribution of tokens on different chains;
- if the chainId is set to  $\theta$  the wrong number of tokens will be distributed on L2 chains. This variable is left unchecked on purpose by the team because during tests one wants to be able to set the chain to 0 to set the system to behave as on mainnet.

### **Recommendation**

Implement sanity checks as much as possible on the values passed to configunlock.

# <span id="page-10-0"></span>**Division by zero in** recordKeyPurchase **when**

### [grossNetworkProduct](https://github.com/akiratechhq/review-unlock-protocol-2022-01/issues/2) **is 0**

Status Open Severity Minor

### **Description**

recordKeyPurchase is called from locks in order to update specific accounting-related variables:

### [code/smart-contracts/contracts/Unlock.sol#L353](https://github.com/akiratechhq/review-unlock-protocol-2022-01/blob/9ad4bee14829f665e05598da4124eb9a92831e94/code/smart-contracts/contracts/Unlock.sol#L353)

grossNetworkProduct = grossNetworkProduct + valueInETH;

but also to distribute or mint UDT tokens to lock owners:

### [code/smart-contracts/contracts/Unlock.sol#L409-L416](https://github.com/akiratechhq/review-unlock-protocol-2022-01/blob/9ad4bee14829f665e05598da4124eb9a92831e94/code/smart-contracts/contracts/Unlock.sol#L409-L416)

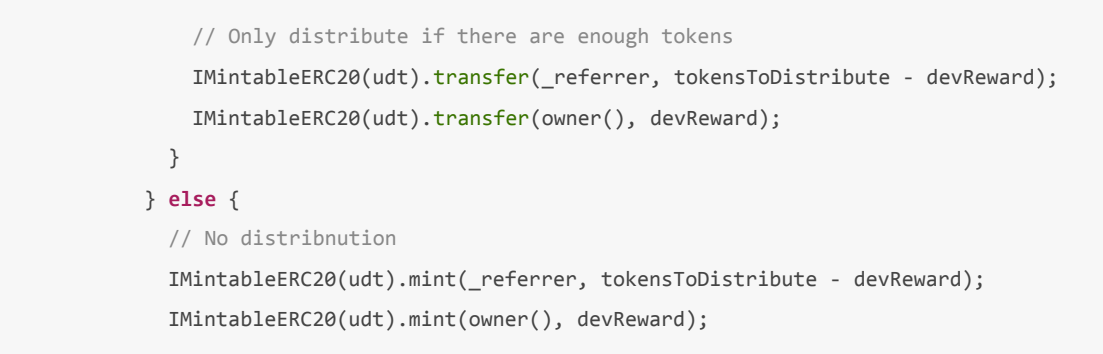

In order to determine the number of tokes to transfer to lock owners, there are 2 formulas that are used, depending on which chain the protocol is, that involves dividing by the grossNetworkProduct :

### [code/smart-contracts/contracts/Unlock.sol#L389-L392](https://github.com/akiratechhq/review-unlock-protocol-2022-01/blob/9ad4bee14829f665e05598da4124eb9a92831e94/code/smart-contracts/contracts/Unlock.sol#L389-L392)

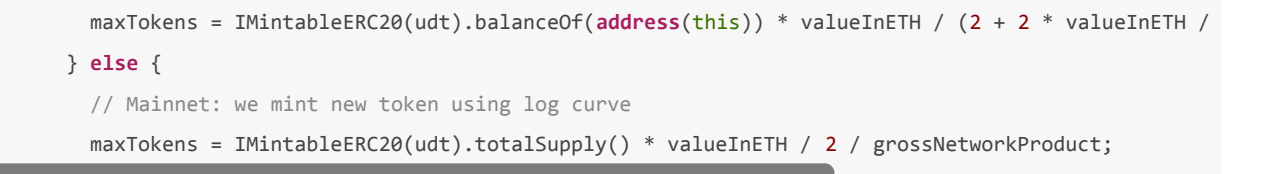

The grossNetworkProduct can be re-set to 0 by the owner:

#### [code/smart-contracts/contracts/Unlock.sol#L510-L518](https://github.com/akiratechhq/review-unlock-protocol-2022-01/blob/9ad4bee14829f665e05598da4124eb9a92831e94/code/smart-contracts/contracts/Unlock.sol#L510-L518)

 // Allows the owner to change the value tracking variables as needed. **function resetTrackedValue**( **uint** \_grossNetworkProduct, **uint** \_totalDiscountGranted ) **external onlyOwner** { grossNetworkProduct = \_grossNetworkProduct; totalDiscountGranted = \_totalDiscountGranted;

Either because the owner reset the value of grossNetworkProduct or the protocol has yet to have any purchases recorded when its value is 0, the calculation of maxTokens will throw because of a division by zero error:

### [code/smart-contracts/contracts/Unlock.sol#L389-L392](https://github.com/akiratechhq/review-unlock-protocol-2022-01/blob/9ad4bee14829f665e05598da4124eb9a92831e94/code/smart-contracts/contracts/Unlock.sol#L389-L392)

```
 maxTokens = IMintableERC20(udt).balanceOf(address(this)) * valueInETH / (2 + 2 * valueInETH / 
 } else {
   // Mainnet: we mint new token using log curve
   maxTokens = IMintableERC20(udt).totalSupply() * valueInETH / 2 / grossNetworkProduct;
```
This can happen when the above condition is met and when value InEth is also 0 for non-ETH and non-WETH tokens that do not have an oracle:

[code/smart-contracts/contracts/Unlock.sol#L341-L353](https://github.com/akiratechhq/review-unlock-protocol-2022-01/blob/9ad4bee14829f665e05598da4124eb9a92831e94/code/smart-contracts/contracts/Unlock.sol#L341-L353)

```
 if(tokenAddress != address(0) && tokenAddress != weth) {
   // If priced in an ERC-20 token, find the supported uniswap oracle
   IUniswapOracle oracle = uniswapOracles[tokenAddress];
   if(address(oracle) != address(0)) {
     valueInETH = oracle.updateAndConsult(tokenAddress, _value, weth);
   }
 }
 else {
  // If priced in ETH (or value is 0), no conversion is required
  valueInETH = _value;
 }
 grossNetworkProduct = grossNetworkProduct + valueInETH;
```
### **Recommendation**

Check for 0 value grossNetworkProduct before performing the calculations in order to avoid a revert in this function.

## <span id="page-12-0"></span>**[Documentation](https://github.com/akiratechhq/review-unlock-protocol-2022-01/issues/1) typos; code minor fixes;**

Status Open Severity Minor

### **Description**

• Documentation typo nimbers -> numbers

### [code/smart-contracts/contracts/Unlock.sol#L201](https://github.com/akiratechhq/review-unlock-protocol-2022-01/blob/9ad4bee14829f665e05598da4124eb9a92831e94/code/smart-contracts/contracts/Unlock.sol#L201)

- \* @param \_maxNumberOfKeys the maximum nimbers of keys to be edited
- Documentation type dicount -> discount :

### [code/smart-contracts/contracts/Unlock.sol#L9](https://github.com/akiratechhq/review-unlock-protocol-2022-01/blob/9ad4bee14829f665e05598da4124eb9a92831e94/code/smart-contracts/contracts/Unlock.sol#L9)

- \* 2. Grant dicount tokens to users making referrals and/or publishers granting discounts.
- Remove obsolete comment: https://github.com/akiratechhq/review-unlockprotocol-2022- 01/blob/9ad4bee14829f665e05598da4124eb9a92831e94/code/smartcontracts/contracts/Unlock.sol#L329
- Parenthesis can be omitted for modifiers that do not require arguments:

```
code/smart-contracts/contracts/Unlock.sol#L141-L146
```

```
 function initialize(
   address _unlockOwner
\lambda public
   initializer()
 {
```
[code/smart-contracts/contracts/Unlock.sol#L331-L336](https://github.com/akiratechhq/review-unlock-protocol-2022-01/blob/9ad4bee14829f665e05598da4124eb9a92831e94/code/smart-contracts/contracts/Unlock.sol#L331-L336)

```
 function recordKeyPurchase(
   uint _value,
   address _referrer
 )
   public
   onlyFromDeployedLock()
```
[code/smart-contracts/contracts/Unlock.sol#L428-L434](https://github.com/akiratechhq/review-unlock-protocol-2022-01/blob/9ad4bee14829f665e05598da4124eb9a92831e94/code/smart-contracts/contracts/Unlock.sol#L428-L434)

```
 function recordConsumedDiscount(
  uint /* _discount */,
  uint /* _tokens */
 )
   public
   view
   onlyFromDeployedLock()
```
• In recordKeyPurchase the condition for checking the value of the purchase contains about 80 lines of code:

[code/smart-contracts/contracts/Unlock.sol#L338-L343](https://github.com/akiratechhq/review-unlock-protocol-2022-01/blob/9ad4bee14829f665e05598da4124eb9a92831e94/code/smart-contracts/contracts/Unlock.sol#L338-L343)

```
if(\_\text{value} > 0) {
   uint valueInETH;
   address tokenAddress = IPublicLock(msg.sender).tokenAddress();
   if(tokenAddress != address(0) && tokenAddress != weth) {
     // If priced in an ERC-20 token, find the supported uniswap oracle
     IUniswapOracle oracle = uniswapOracles[tokenAddress];
```
This can be rewritten to make the code easier to follow but returning early:

```
if(\text{value} == 0) {
   return;
}
... rest of the code that relies on a non-zero `_value`
```
• the documentation seems to be outdated since in this case, the value cannot be 0 :

[code/smart-contracts/contracts/Unlock.sol#L348-L350](https://github.com/akiratechhq/review-unlock-protocol-2022-01/blob/9ad4bee14829f665e05598da4124eb9a92831e94/code/smart-contracts/contracts/Unlock.sol#L348-L350)

```
 else {
  // If priced in ETH (or value is 0), no conversion is required
  valueInETH = value;
```
value is checked here:

[code/smart-contracts/contracts/Unlock.sol#L338](https://github.com/akiratechhq/review-unlock-protocol-2022-01/blob/9ad4bee14829f665e05598da4124eb9a92831e94/code/smart-contracts/contracts/Unlock.sol#L338)

**if**( $value > 0$ ) {

# <span id="page-14-0"></span>**Artifacts**

### <span id="page-14-1"></span>**Surya**

Sūrya is a utility tool for smart contract systems. It provides a number of visual outputs and information about the structure of smart contracts. It also supports querying the function call graph in multiple ways to aid in the manual inspection and control flow analysis of contracts.

surya mdreport report.md code/smart-contracts/contracts/{Unlock.sol,ERC20Patched.sol,UnlockDiscountTokenV2

## <span id="page-14-2"></span>**Files Description Table**

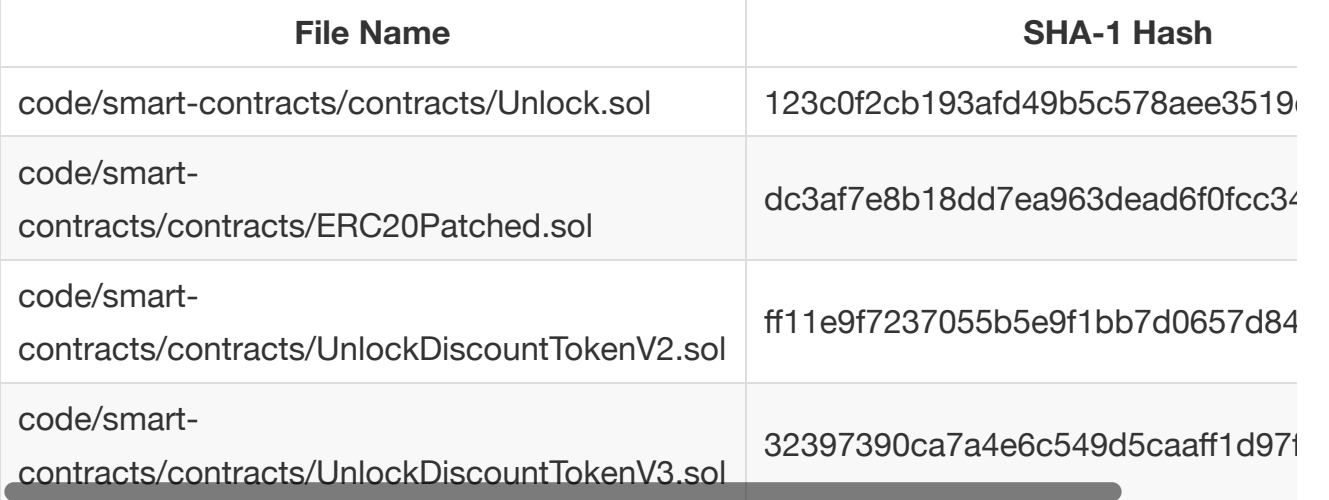

## <span id="page-14-3"></span>**Contracts Description Table**

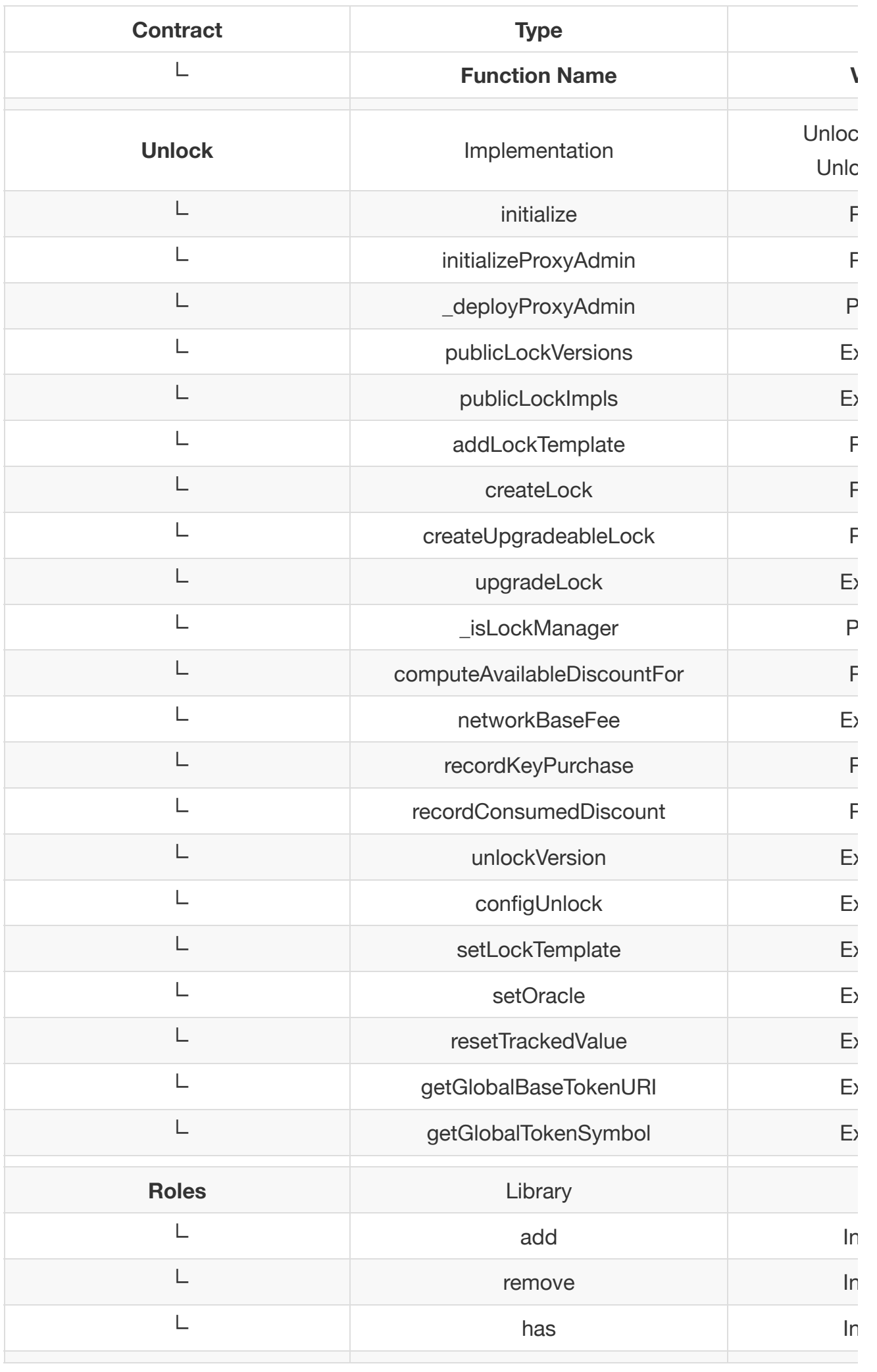

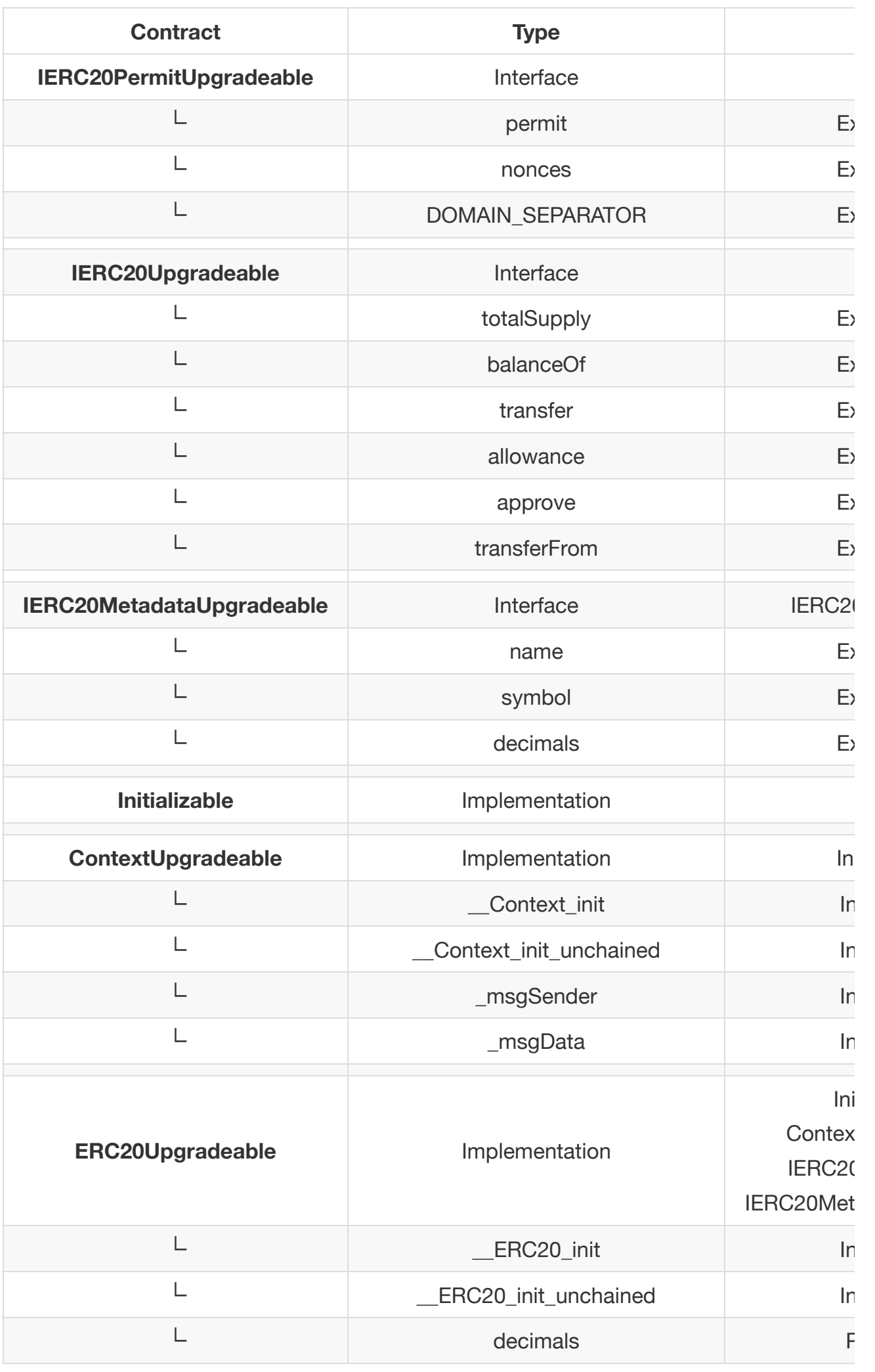

![](_page_17_Picture_199.jpeg)

![](_page_18_Picture_184.jpeg)

![](_page_19_Picture_205.jpeg)

![](_page_20_Picture_178.jpeg)

![](_page_21_Picture_140.jpeg)

# <span id="page-21-0"></span>**Legend**

![](_page_21_Picture_141.jpeg)

## **Graphs**

### *Unlock*

![](_page_21_Figure_5.jpeg)

![](_page_22_Figure_0.jpeg)

*UnlockDiscountTokenV3*

![](_page_23_Figure_0.jpeg)

# **Describe**

- + Unlock (UnlockInitializable, UnlockOwnable)
	- [Pub] initialize #

UnlockDiscountTokenV2

- modifiers: initializer
- [Pub] initializeProxyAdmin #
- [Prv] \_deployProxyAdmin #
- [Ext] publicLockVersions
- [Ext] publicLockImpls
- [Pub] addLockTemplate # - modifiers: onlyOwner
- [Pub] createLock #
- [Pub] createUpgradeableLock #
- [Ext] upgradeLock #
- [Prv] \_isLockManager
- [Pub] computeAvailableDiscountFor
- [Ext] networkBaseFee
- [Pub] recordKeyPurchase #
	- modifiers: onlyFromDeployedLock
- [Pub] recordConsumedDiscount
	- modifiers: onlyFromDeployedLock
- [Ext] unlockVersion
- [Ext] configUnlock #
	- modifiers: onlyOwner
- [Ext] setLockTemplate # - modifiers: onlyOwner
- [Ext] setOracle #
	- modifiers: onlyOwner
- [Ext] resetTrackedValue #
	- modifiers: onlyOwner
- [Ext] getGlobalBaseTokenURI
- [Ext] getGlobalTokenSymbol
- + [Lib] Roles
	- [Int] add #
	- [Int] remove #
	- [Int] has
- + [Int] IERC20PermitUpgradeable
	- [Ext] permit #
	- [Ext] nonces
	- [Ext] DOMAIN\_SEPARATOR
- + [Int] IERC20Upgradeable
	- [Ext] totalSupply
	- [Ext] balanceOf
	- [Ext] transfer #
	- [Ext] allowance
	- [Ext] approve #
	- [Ext] transferFrom #
- + [Int] IERC20MetadataUpgradeable (IERC20Upgradeable)
	- [Ext] name
	- [Ext] symbol
	- [Ext] decimals
- + Initializable
- + ContextUpgradeable (Initializable)
	- [Int] \_\_Context\_init #
		- modifiers: initializer
	- [Int] \_\_Context\_init\_unchained # - modifiers: initializer
	- [Int] \_msgSender
	- [Int] \_msgData
- + ERC20Upgradeable (Initializable, ContextUpgradeable, IERC20Upgradeable, IERC20MetadataUpgradeable)
	- $-$  [Int]  $\_$  ERC20\_init #
		- modifiers: initializer
	- [Int] \_\_ERC20\_init\_unchained #
	- modifiers: initializer
	- [Pub] decimals
	- [Pub] totalSupply
	- [Pub] balanceOf
	- [Pub] transfer #
	- [Pub] allowance
	- [Pub] approve #
	- [Pub] transferFrom #
	- [Pub] increaseAllowance #
	- [Pub] decreaseAllowance #
	- [Int] \_transfer #
- [Int] \_mint #
- $-$  [Int] \_burn #
- [Int] \_approve #
- [Int] \_beforeTokenTransfer #
- [Int] \_afterTokenTransfer #
- + [Lib] ECDSAUpgradeable
	- [Int] recover
	- [Int] recover
	- [Int] recover
	- [Int] toEthSignedMessageHash
	- [Int] toTypedDataHash
- + EIP712Upgradeable (Initializable)
	- [Int] \_\_EIP712\_init #
		- modifiers: initializer
	- [Int] \_\_EIP712\_init\_unchained #
	- modifiers: initializer - [Int] \_\_EIP712\_init\_unsafe #
	- [Int] \_domainSeparatorV4
	- [Prv] \_buildDomainSeparator
	- [Int] \_hashTypedDataV4
	- [Int] \_EIP712NameHash
	- [Int] \_EIP712VersionHash
- + [Lib] CountersUpgradeable
	- [Int] current
	- [Int] increment #
	- [Int] decrement #
	- [Int] reset #
- + ERC20PermitUpgradeable (Initializable, ERC20Upgradeable, IERC20PermitUpgradeable, EIP712Upgradeable)
	- [Int] \_\_ERC20Permit\_init #
		- modifiers: initializer
	- [Int] \_\_ERC20Permit\_init\_unchained #
		- modifiers: initializer
	- [Int] \_\_ERC20Permit\_init\_unsafe #
	- [Pub] permit #
	- [Pub] nonces
	- [Ext] DOMAIN\_SEPARATOR
	- [Int] useNonce #
- + [Lib] MathUpgradeable
	- [Int] max
	- [Int] min
	- [Int] average
	- [Int] ceilDiv
- + [Lib] SafeCastUpgradeable
	- [Int] toUint224
	- [Int] toUint128
- [Int] toUint96
- [Int] toUint64
- [Int] toUint32
- [Int] toUint16
- [Int] toUint8
- [Int] toUint256
- [Int] toInt128
- [Int] toInt64
- [Int] toInt32
- [Int] toInt16
- [Int] toInt8
- [Int] toInt256
- + ERC20VotesUpgradeable (Initializable, ERC20PermitUpgradeable)
	- [Int] \_\_ERC20Votes\_init\_unchained #
		- modifiers: initializer
	- [Int] \_\_ERC20Votes\_init\_unsafe #
	- [Pub] checkpoints
	- [Pub] numCheckpoints
	- [Pub] delegates
	- [Pub] getVotes
	- [Pub] getPastVotes
	- [Pub] getPastTotalSupply
	- [Prv] \_checkpointsLookup
	- [Pub] delegate #
	- [Pub] delegateBySig #
	- [Int] \_maxSupply
	- $[Int]$   $__min$ t #
	- $-$  [Int] burn #
	- [Int] \_afterTokenTransfer #
	- [Int] \_delegate #
	- [Prv] \_moveVotingPower #
	- [Prv] \_writeCheckpoint #
	- [Prv] \_add
	- [Prv] \_subtract
- + ERC20VotesCompUpgradeable (Initializable, ERC20VotesUpgradeable)
	- [Int] \_\_ERC20VotesComp\_init\_unchained #
		- modifiers: initializer
	- [Ext] getCurrentVotes
	- [Ext] getPriorVotes
	- [Int] \_maxSupply
- + MinterRoleUpgradeable (Initializable, ContextUpgradeable)
	- [Pub] initialize #
		- modifiers: initializer
	- [Pub] isMinter
	- [Pub] addMinter #
		- modifiers: onlyMinter
	- [Pub] renounceMinter #
	- [Int] \_addMinter #

```
 - [Int] _removeMinter #
```

```
 + ERC20DetailedUpgradeable (Initializable, IERC20Upgradeable)
```

```
 - [Pub] initialize #
```
- modifiers: initializer

- [Pub] name
- [Pub] symbol
- [Pub] decimals

```
 + ERC20MintableUpgradeable (Initializable, ERC20Upgradeable, MinterRoleUpgradeable)
```
- [Pub] initialize #
	- modifiers: initializer
- [Pub] mint #
	- modifiers: onlyMinter
- + UnlockDiscountTokenV2 (ERC20MintableUpgradeable, ERC20DetailedUpgradeable, ERC20VotesCompUpgradeable)

```
 - [Pub] initialize #
```
- modifiers: initializer
- [Pub] initialize2 #
- [Pub] name
- [Pub] symbol
- [Pub] decimals
- [Int] \_mint #
- [Int] \_burn #
- [Int] \_afterTokenTransfer #
- + UnlockDiscountTokenV3 (UnlockDiscountTokenV2)
	- [Int] \_beforeTokenTransfer #
	- [Int] transfer #

```
 ($) = payable function
```

```
 # = non-constant function
```
### <span id="page-27-0"></span>**Tests**

```
Compilation finished successfully
ERC1820 registry successfully deployed
   Contract: Lock / approveBeneficiary
     ETH
       ✓ fails to approve if the lock is priced in ETH
     ERC20
       ✓ approve fails if called from the wrong account
       ✓ has allowance
       ✓ can transferFrom
   Contract: Lock / cancelAndRefund
     ✓ should return the correct penalty
```
- ✓ the amount of refund should be less than the original keyPrice when purchased normally
- ✓ the amount of refund should be less than the original keyPrice when expiration is very far in the fu
- ✓ the estimated refund for a free Key should be 0
- ✓ can cancel a free key
- ✓ approved user can cancel a key
- ✓ should refund in the new token after token address is changed

should cancel and refund when enough time remains

- ✓ should emit a CancelKey event
- ✓ the amount of refund should be greater than 0
- ✓ the amount of refund should be less than or equal to the original key price
- ✓ the amount of refund should be less than or equal to the estimated refund
- ✓ should make the key no longer valid (i.e. expired)
- ✓ should increase the owner's balance with the amount of funds withdrawn from the lock

allows the Lock owner to specify a different cancellation penalty

- ✓ should trigger an event
- ✓ should return the correct penalty
- ✓ should still allow refund

should fail when

- ✓ should fail if the Lock owner withdraws too much funds
- ✓ non-managers should fail to update the fee
- ✓ the key is expired
- ✓ the owner does not have a key
- Contract: Lock / createLockWithInfiniteKeys

Create a Lock with infinite keys

- ✓ should have created the lock with an infinite number of keys
- Create a Lock with 0 keys
	- ✓ should have created the lock with 0 keys

#### Contract: Lock / disableLock

✓ should fail if called by the wrong account

when the lock has been disabled

- ✓ should trigger the Disable event
- ✓ should fail if called while lock is disabled
- ✓ should fail if a user tries to purchase a key
- ✓ should fail if a user tries to purchase a key with a referral
- ✓ should fail if a user tries to transfer a key
- ✓ should fail if a key owner tries to a approve an address
- ✓ should still allow access to non-payable contract functions
- ✓ Key owners can still cancel for a partial refund
- ✓ Lock owners can still fully refund keys
- ✓ Lock owner can still withdraw
- ✓ Lock owner can still expireAndRefundFor
- ✓ Lock owner can still updateLockName
- ✓ Lock owner can still update refund penalty
- ✓ should fail to setApprovalForAll
- ✓ should fail to updateKeyPricing
- ✓ should fail to safeTransferFrom w/o data
- ✓ should fail to safeTransferFrom w/ data

 setting fee to 100% disabling transferFrom ✓ should prevent key transfers by reverting disabling shareKey ✓ should prevent key sharing by reverting Re-enabling transfers ✓ lock owner should be able to allow transfers by lowering fee Contract: Lock / erc165 ✓ should support the erc165 interface() ✓ should support the erc721 metadata interface ✓ should support the erc721 enumerable interface Contract: Lock / erc20 creating ERC20 priced locks ✓ purchaseKey fails when the user does not have enough funds ✓ purchaseKey fails when the user did not give the contract an allowance users can purchase keys ✓ charges correct amount on purchaseKey ✓ transferred the tokens to the contract ✓ when a lock owner refunds a key, tokens are fully refunded ✓ when a key owner cancels a key, they are refunded in tokens ✓ the owner can withdraw tokens ✓ purchaseForFrom works as well ✓ can transfer the key to another user should fail to create a lock when ✓ when creating a lock for a contract which is not an ERC20 Contract: Lock / erc721 / approve when the token does not exist ✓ should fail when the key exists when the sender is not the token owner ✓ should fail when the sender is self approving ✓ should fail when the approval succeeds ✓ should assign the approvedForTransfer value ✓ should trigger the Approval event when reaffirming the approved address ✓ Approval emits when the approved address is reaffirmed when clearing the approved address ✓ The zero address indicates there is no approved address Contract: Lock / erc721 / approveForAll when the key exists ✓ isApprovedForAll defaults to false when the sender is self approving ✓ should fail when the approval succeeds ✓ isApprovedForAll is true

 ✓ should trigger the ApprovalForAll event ✓ an authorized operator may set the approved address for an NFT ✓ should allow the approved user to transferFrom ✓ isApprovedForAll is still true (not lost after transfer) allows for multiple operators per owner ✓ new operator is approved ✓ original operator is still approved can cancel an outstanding approval ✓ isApprovedForAll is false again ✓ This emits when an operator is (enabled or) disabled for an owner. when the owner does not have a key ✓ owner has no keys allows the owner to call approveForAll ✓ operator is approved Contract: Lock / erc721 / balanceOf ✓ should fail if the user address is 0 ✓ should return 0 if the user has no key ✓ should return 1 if the user has a non expired key ✓ should return 0 if the user has an expired key ✓ should return 0 after a user transfers their key Contract: Lock / erc721 / compliance ✓ should support the erc721 interface() Contract: Lock / erc721 / approve ✓ tokenByIndex is a no-op ✓ tokenByIndex greater than totalSupply shouldFail ✓ tokenOfOwnerByIndex forwards to getTokenIdFor when index == 0 ✓ tokenOfOwnerByIndex fails when index > 0 Contract: Lock / erc721 / getApproved ✓ should fail if the key does not exist Contract: Lock / erc721 / getTokenIdFor ✓ returns 0 when the address is not a keyOwner ✓ should return the tokenId for the owner's key Contract: Lock / erc721 / ownerOf ✓ should return 0x0 when key is nonexistent ✓ should return the owner of the key Contract: Lock / erc721 / safeTransferFrom ✓ should work if no data is passed in ✓ should work if some data is passed in ✓ should fail if trying to transfer a key to a contract which does not implement onERC721Received Contract: Lock / erc721 / name when no name has been set on creation ✓ should return the default name when attempting to read the name

✓ should fail if someone other than the owner tries to set the name

```
 ✓ should allow the owner to set a name
   when the Lock has a name
     ✓ should return return the expected name
     ✓ should fail if someone other than the owner tries to change the name
     should allow the owner to set a name
       ✓ should return return the expected name
     should allow the owner to unset the name
       ✓ should return return the expected name
 Contract: Lock / erc721 / tokenSymbol
   the global token symbol stored in Unlock
     ✓ should return the global token symbol
     ✓ should fail if someone other than the owner tries to set the symbol
     set the global symbol
       ✓ should allow the owner to set the global token Symbol
       ✓ getGlobalTokenSymbol is the same
       ✓ should emit the ConfigUnlock event
   A custom token symbol stored in the lock
     ✓ should allow the lock owner to set a custom token symbol
     ✓ should fail if someone other than the owner tries to set the symbol
     ✓ should emit the NewLockSymbol event
 Contract: Lock / erc721 / tokenURI
   the global tokenURI stored in Unlock
     ✓ should return the global base token URI
     ✓ should fail if someone other than the owner tries to set the URI
     set global base URI
       ✓ should allow the owner to set the global base token URI
       ✓ getGlobalBaseTokenURI is the same
       ✓ should emit the ConfigUnlock event
    The custom tokenURI stored in the Lock
     ✓ should allow the lock creator to set a custom base tokenURI
     ✓ should let anyone get the baseTokenURI for a lock by passing tokenId 0
     ✓ should allow the lock creator to to unset the custom URI and default to the global one
     ✓ should fail if someone other than the owner tries to set the URI
 Contract: Lock / erc721 / transferFrom
   ✓ can transfer a FREE key
   when the lock is public
     ✓ should abort when there is no key to transfer
     ✓ should abort if the recipient is 0x
     ✓ should abort if the params are not consistent
     when the recipient already has an expired key
       ✓ should transfer the key validity without extending it
     when the recipient already has a non expired key
       ✓ should expand the key's validity
       ✓ should invalidate the previous owner's key
     when the key owner is not the sender
       ✓ should fail if the sender has not been approved for that key
       ✓ should succeed if the sender has been approved for that key
       ✓ approval should be cleared after a transfer
```

```
 when the key owner is the sender
       ✓ should mark the previous owner`s key as expired
       ✓ should have assigned the key`s previous expiration to the new owner
       ✓ should no longer associate the transferred tokenId with the previous owner's address
     when the lock is sold out
       ✓ should still allow the transfer of keys
 Contract: Lock / uniqueTokenIds
   repurchasing expired keys
     ✓ re-purchasing 2 expired keys should not duplicate tokenIDs
 Contract: Lock / expireAndRefundFor
   should cancel and refund when enough time remains
     ✓ should emit a CancelKey event
     ✓ the amount of refund should be the key price
     ✓ should make the key no longer valid (i.e. expired)
     ✓ should increase the owner's balance with the amount of funds refunded from the lock
     ✓ should increase the lock's balance by the keyPrice
   should fail when
     ✓ should fail if invoked by the key owner
     ✓ should fail if invoked by another user
     ✓ should fail if the Lock owner withdraws too much funds
     ✓ the key is expired
     ✓ the owner does not have a key
 Contract: Lock / freeTrial
   ✓ No free trial by default
   with a free trial defined
     should cancel and provide a full refund when enough time remains
       ✓ should provide a full refund
     should cancel and provide a partial refund after the trial expires
       ✓ should provide less than a full refund
 Contract: Lock / gas
   ✓ gas used to purchaseFor is less than wallet service limit
 Contract: Lock / getHasValidKey
   ✓ should be false before purchasing a key
   after purchase
     ✓ should be true
     after transfering a previously purchased key
       ✓ should be false
 Contract: Lock / grantKeys
   can grant key(s)
     ✓ can bulk grant keys using unique expiration dates
     can grant a key for a new user
       ✓ should log Transfer event
       ✓ should acknowledge that user owns key
       ✓ getHasValidKey is true
     can grant a key extension for an existing user
```

```
 ✓ should log Transfer event
       ✓ should acknowledge that user owns key
       ✓ getHasValidKey is true
     bulk grant keys
       ✓ should fail to grant keys when expiration dates are missing
   should fail
     ✓ should fail to revoke a key
     ✓ should fail to grant key to the 0 address
     ✓ should fail to reduce the time remaining on a key
     ✓ should fail if called by anyone but LockManager or KeyGranter
 Contract: Lock / initializers
   ✓ There are exactly 1 public initializer in PublicLock
   ✓ initialize() may not be called again
 Contract: Lock / interface
   ✓ The interface includes all public functions
 Contract: Lock / Lock
   ✓ should have created locks with the correct value
   ✓ Should fail on unknown calls
 Contract: Lock / non expiring
   ✓ should prevent from transfering a non-expiring key to someone who already has one
   Create lock
     ✓ should set the expiration date to MAX_UINT
   Purchased key
     ✓ should have an expiration timestamp of as max uint
     ✓ should be valid far in the future
     Purchase an active key
       ✓ should throw an error when re-purchasing an existing key
     Purchase a cancelled key
       ✓ should re-activate the key
   Refund
     getCancelAndRefundValueFor
       ✓ should refund entire price, regardless of time passed since purchase
     cancelAndRefund
       ✓ should transfer entire price back
   Transfer
     ✓ should transfer a valid non-expiring key to someone who doesn have one
 Contract: Lock / onKeyCancelHook
   ✓ key cancels should log the hook event
   ✓ cannot set the hook to a non-contract address
 Contract: Lock / onKeyPurchaseHook
   ✓ can block purchases
   when enabled without discount
     ✓ key sales should log the hook event
     ✓ Sanity check: cannot buy at half price
     ✓ cannot set the hook to a non-contract address
```
 with a 50% off discount ✓ can estimate the price ✓ can buy at half price with a huge discount ✓ purchases are now free can still send tips ✓ key sales should log the hook event Contract: Lock / onTokenURIHook ✓ tokenURI should returns a custom value ✓ cannot set the hook to a non-contract address Contract: Lock / onValidKeyHook ✓ hasValidKey should returns a custom value ✓ cannot set the hook to a non-contract address Contract: Lock / owners ✓ should have the right number of keys ✓ should have the right number of owners after a transfer to a new address ✓ should have the right number of keys ✓ should have the right number of owners ✓ should fail if I transfer from the same account again after a transfer to an existing owner ✓ should have the right number of keys ✓ should have the right number of owners after a transfer to a existing owner, buying a key again for someone who already owned one ✓ should preserve the right number of owners Contract: Permissions / Beneficiary default permissions on a new lock ✓ should make the lock creator the beneficiary as well modifying permissions on an existing lock ✓ should allow a lockManager to update the beneficiary ✓ should allow Beneficiary to update the beneficiary ✓ should not allow anyone else to update the beneficiary Contract: Permissions / isKeyManager confirming the key manager ✓ should return true if address is the KM ✓ should return false if address is not the KM Contract: Permissions / KeyGranter default permissions on a new lock ✓ should add the lock creator to the keyGranter role modifying permissions on an existing lock ✓ should allow a lockManager to add a KeyGranter ✓ should not allow anyone else to add a KeyGranter ✓ should only allow a lockManager to remove a KeyGranter

 Key Purchases ✓ should leave the KM == 0x00(default) for new purchases ✓ should not change KM when topping-up valid keys ✓ should reset the KM == 0x00 when renewing expired keys Key Transfers ✓ should leave the KM == 0x00(default) for new recipients ✓ should not change KM for existing valid key owners ✓ should reset the KM to 0x00 for expired key owners Key Sharing ✓ should leave the KM == 0x00(default) for new recipients ✓ should not change KM for existing valid key owners ✓ should reset the KM to 0x00 for expired key owners Key Granting ✓ should let KeyGranter set an arbitrary KM for new keys ✓ should let KeyGranter set an arbitrary KM for existing valid keys ✓ should let KeyGranter set an arbitrary KM for expired keys configuring the key manager ✓ should allow the current keyManager to set a new KM ✓ should allow a LockManager to set a new KM ✓ should fail to allow anyone else to set a new KM Contract: Permissions / KeyManager setting the key manager ✓ should have a default KM of 0x00 ✓ should allow the default keyManager to set a new KM ✓ should allow the current keyManager to set a new KM ✓ should allow a LockManager to set a new KM ✓ should clear any erc721-approvals for expired keys ✓ should fail to allow anyone else to set a new KM setting the KM to 0x00 ✓ should reset to the default KeyManager of 0x00 Contract: Lock / purchaseFor when the contract has a public key release ✓ should fail if the price is not enough ✓ should fail if we reached the max number of keys ✓ should trigger an event when successful ✓ can purchase a free key when the user already owns an expired key ✓ should expand the validity by the default key duration when the user already owns a non expired key ✓ should expand the validity by the default key duration ✓ should emit the RenewKeyPurchase event when the key was successfuly purchased ✓ should have the right expiration timestamp for the key ✓ should have added the funds to the contract ✓ should have increased the number of outstanding keys ✓ should have increased the number of owners can re-purchase an expired key ✓ should expand the validity by the default key duration ✓ should emit the RenewKeyPurchase event

```
 Contract: Lock / purchaseForFrom
   if the referrer does not have a key
     ✓ should succeed
   if the referrer has a key
     ✓ should succeed
     ✓ can purchaseForFrom a free key
 Contract: Lock / GasRefund
   purchase with gas refund using ERC20
     gas refund value
       ✓ get set properly
       ✓ can not be set if caller is not lock manager
       ✓ can be set by lock manager
     gas refund
       ✓ gas refunded event is fired
       ✓ user gas has been refunded
     purchase without gas refund
       ✓ does not fire refunded event
       ✓ user gas is not refunded
   purchase with gas refund using ETH
     gas refund value
       ✓ get set properly
       ✓ can not be set if caller is not lock manager
       ✓ can be set by lock manager
     gas refund
       ✓ gas refunded event is fired
       ✓ user gas has been refunded
     purchase without gas refund
       ✓ does not fire refunded event
       ✓ user gas is not refunded
 Contract: Lock / purchaseTip
   Test ETH
     purchase with exact value specified
       ✓ user sent keyPrice to the contract
     purchase with tip
       ✓ user sent the tip to the contract
     purchase with ETH tip > value specified
       ✓ user sent tip to the contract if ETH (else send keyPrice)
     purchase with unspecified ETH tip
       ✓ user sent tip to the contract if ETH (else send keyPrice)
 Contract: Lock / purchaseWithoutUnlock
   purchase with a lock while Unlock is broken
     ✓ should fire an event to notify Unlock has failed
     ✓ should fail when discount hook is set
 Contract: Lock / setExpirationDuration
   ✓ update the expiration duration of an existing lock
```

```
 ✓ affects newly purchased keys
```
✓ does not affect the timestamps of existing keys

```
 Contract: Lock / setMaxNumberOfKeys
```
update the number of keys available in a lock

- ✓ should increase max number of keys
- ✓ should prevent from setting a value lower than total supply

Contract: Lock / shareKey

failing to share a key

✓ should fail if trying to share a key with a contract which does not implement onERC721Received

not meeting pre-requisites

- ✓ sender is not approved
- ✓ called by other than keyOwner or approved
- ✓ should abort if the recipient is 0x
- ✓ should abort if the key owner
- fallback behaviors
	- ✓ transfers all remaining time if amount to share >= remaining time
	- ✓ should emit the expireKey Event
	- ✓ The origin key is expired
	- ✓ The original owner still owns their key

successful key sharing

- ✓ should emit the ExpirationChanged event twice
- ✓ should emit the Transfer event
- ✓ should subtract the time shared + fee from the key owner
- ✓ should create a new key and add the time shared to it
- ✓ should correctly assign a new id to the new token
- ✓ should not assign the recipient of the granted key as the owner of tokenId 0
- ✓ total time remaining is <= original time + fee
- ✓ should extend the key of an existing owner
- ✓ should allow an approved address to share a key

#### Contract: Lock / timeMachine

modifying the time remaining for a key

- ✓ should reduce the time by the amount specified
- ✓ should increase the time by the amount specified if the key is not expired
- ✓ should set a new expiration ts from current date/blocktime
- ✓ should emit the ExpirationChanged event
- failures
	- ✓ should not work for a non-existant key

#### Contract: Lock / transfer

✓ reverts when attempting to transfer to self

full transfer of single key

- ✓ original owner no longer has a key
- ✓ new owner has a key
- ✓ new owner has the entire time remaining (less fees if applicable)
- ✓ fails if no time remains
- full transfer of multiple keys
	- ✓ original owner no longer has a key
	- ✓ new owner has a key
	- ✓ new owner has the entire time remaining (less fees if applicable)

 partial transfer of multiple keys ✓ original owner still longer has a key ✓ new owner also has a key Contract: Lock / transferFee ✓ has a default fee of 0% ✓ reverts if a non-manager attempts to change the fee once a fee of 5% is set ✓ estimates the transfer fee, which is 5% of remaining duration or less ✓ calculates the fee based on the time value passed in ✓ should return 0 if called for an account with no key when the key is transferred ✓ the fee is deducted from the time transferred the lock owner can change the fee ✓ has an updated fee ✓ emits TransferFeeChanged event should fail if ✓ called by an account which does not own the lock Contract: Lock / updateKeyPricing ✓ should assign the owner to the LockManagerRole by default ✓ should change the actual keyPrice ✓ should trigger an event ✓ should allow changing price to 0 when the sender does not have the LockManager role ✓ should leave the price unchanged ✓ should fail to let anyone but a lockManager add another lockManager changing the token address ✓ should allow a LockManager to switch from eth => erc20 ✓ should allow a LockManager to switch from erc20 => eth ✓ should allow a lock manager who is not the owner to make changes ✓ should allow a lockManager to renounce their role ✓ should revert if trying to switch to an invalid token address Contract: Lock / withdraw ✓ should only allow the owner to withdraw when the owner withdraws funds ✓ should set the lock's balance to 0 ✓ should increase the owner's balance with the funds from the lock ✓ should fail if there is nothing left to withdraw when the owner partially withdraws funds ✓ should reduce the lock's balance by 42 ✓ should increase the owner's balance by 42 when there is nothing left to withdraw ✓ withdraw should fail when beneficiary != owner ✓ can withdraw from beneficiary account ✓ can withdraw from owner account ✓ should fail to withdraw as non-owner or beneficiary

when the owner withdraws funds for a specific token

- ✓ should set the lock's balance to 0
- ✓ should increase the owner's balance with the funds from the lock
- ✓ should fail if there is nothing left to withdraw

```
 Contract: LockSerializer
```
#### serialize

- ✓ deserialize values properly
- ✓ fetch a sample of the tokenURI properly
- key ownership
	- ✓ contains all key owners
	- ✓ containes key expirations

Contract: UnlockDiscountToken on mainnet

```
 ERC20 details
```
- name is set
- symbol is set
- decimals are set

#### mint

- minters can not be added anymore
- random accounts can not mint
- the Unlock contract
	- is declared as minter
- can mint

#### burn

- function does not exist

#### supply

- is more than 1M
- pastTotalSupply
	- corresponds to latest totalSupply
	- increases when tokens are minted

transfers

- should support simple transfer of tokens
- should support allowance/transferFrom
- should support transfer by permit

governance

#### Delegation

- delegation with balance
- delegation by signature

```
 domain separator
```

```
 - is set correctly
```
Contract: Proposal Helper

#### calldata encoder

- ✓ encode correctly a function call
- ✓ throw if function does not exist
- ✓ throw if parameters are wrong

```
 proposal parser
```

```
 ✓ encode correctly a function call
 proposal ID
```

```
 ✓ can be retrieved
```

```
 Contract: Scripts/deploy:lock
```

```
 ✓ identical init args
```

```
LOCK DEPLOY > creating a new lock 'Unlock-Protocol Lock'...
LOCK DEPLOY > creating a new lock 'Unlock-Protocol Lock'...
LOCK DEPLOY > creating a new lock 'Unlock-Protocol Lock'...
LOCK DEPLOY > creating a new lock 'Unlock-Protocol Lock'...
LOCK DEPLOY > creating a new lock 'Custom Named Lock'...
LOCK DEPLOY > creating a new lock 'Unlock-Protocol Lock'...
LOCK DEPLOY > creating a new lock 'Unlock-Protocol Lock'...
LOCK DEPLOY > creating a new lock 'Unlock-Protocol Lock'...
LOCK DEPLOY > creating a new lock 'Unlock-Protocol Lock'...
LOCK DEPLOY > deployed to : 0x45e732E249216e60604B1A0Fd8629ca853EEa458 (tx: 0x0678b08801077645bfc9f3e77ec4
LOCK DEPLOY > deployed to : 0x24972999a9eD6c7d92084DEc5136c9a6e0577518 (tx: 0xdb751fab018178eeb723da6d7973
LOCK DEPLOY > deployed to : 0x649c1568b1752f03839CFb0018d5ae2651E228AA (tx: 0xf54f4830208f3d043c6fd15750ee
LOCK DEPLOY > deployed to : 0x476647EDc4180d9E4a3BcdaAd245dA04Ae9a2D46 (tx: 0x667fe0d1d6ce0aa479b3c38efc6c
LOCK DEPLOY > deployed to : 0x4903088335bf50Ff553cB821eE36901feAeDCE62 (tx: 0xf7d8aa9f4bd78e38022390b88f44
LOCK DEPLOY > deployed to : 0xa457c0573b991F4667841A38bb45003DE94Dcd7a (tx: 0x74c627789949e4a5ce3d3612dfab
LOCK DEPLOY > deployed to : 0xCe2107A7CF5418D3004dc09b0F2131d8c7c6a4a3 (tx: 0xd03fa46537342a489df315d4877c
LOCK DEPLOY > deployed to : 0x3E40e626AC9ACF3A437ada6F56a8f931DA6cB11a (tx: 0x95d7861134b3c85161bff8bbc09a
LOCK DEPLOY > deployed to : 0x34eA7226ef8a34420B3f985402a1DD95Eb0e2BE2 (tx: 0x52197caafd1237c23a82bd00f3fb
LOCK DEPLOY > creating a new lock 'Unlock-Protocol Lock'...
LOCK DEPLOY > deployed to : 0x8eDb53452CD6ea3ecBcD3319309927e077D6Dc43 (tx: 0x8fca1155119fbc1a8bfd6bdf5d76
     ✓ identical custom fees
```
Contract: test-artifacts / uniswap

✓ Can create an exchange and add liquidity

Contract: PublicLock template versions

- ✓ Should forbid non-owner to add impl
- ✓ Should store latest version properly
- ✓ Should store publicLockImpls properly
- ✓ should fire an event when template is added

Contract: Unlock / UnlockProxy

```
 should function as a proxy
```
Unlock / behaviors / shared

Unlock / behaviors / initialization

✓ should have an owner

- ✓ should have initialized grossNetworkProduct
- ✓ should have initialized totalDiscountGranted

Unlock / behaviors / createLock

lock created successfully

- ✓ should have kept track of the Lock inside Unlock with the right balances
- ✓ should trigger the NewLock event
- ✓ should have created the lock with the right address for unlock

lock creation fails

✓ should fail if expirationDuration is too large

Contract: Unlock / createLock (Legacy)

Deploy correctly using legacy createLock method

#### Salt: 0x000000000000000000000000

- ✓ Can read from the lock
- ✓ lock is upgradeable
- Matches the JS calculated address
- Should fail if a salt is re-used
- Can use the same salt if the account is different
- Salt: 0x000000000000000000000001
	- ✓ Can read from the lock
	- ✓ lock is upgradeable
	- Matches the JS calculated address
	- Should fail if a salt is re-used
	- Can use the same salt if the account is different
- Salt: 0x000000000000000000000002
	- ✓ Can read from the lock
	- ✓ lock is upgradeable
	- Matches the JS calculated address
	- Should fail if a salt is re-used
	- Can use the same salt if the account is different

```
 Contract: Unlock / gas
```
✓ gas used to createLock is less than wallet service limit

Contract: Unlock / initializers

- ✓ There is only 1 public initializer in Unlock
- ✓ initialize may not be called again

```
 Contract: Unlock / interface
```
✓ The interface includes all public functions

Contract: Unlock / lockTotalSales

✓ total sales defaults to 0

buy 1 key

✓ total sales includes the purchase

buy multiple keys

✓ total sales incluse all purchases

```
 Contract: proxyAdmin
```
- ✓ is set by default
- ✓ should set main contract as ProxyAdmin owner
- ✓ forbid to deploy twice

#### Contract: Unlock / resetTrackedValue

- ✓ grossNetworkProduct has a non-zero value after a purchase
- ✓ should fail to resetTrackedValue if called from a non-owner account

resetTrackedValue to 0

- ✓ grossNetworkProduct is now 0
- After purchase
- ✓ grossNetworkProduct has a non-zero value after a purchase

resetTrackedValue to 42

✓ grossNetworkProduct is now 42

After purchase

#### Contract: Lock / setLockTemplate

configuring the Unlock contract

- ✓ should let the owner configure the Unlock contract
- ✓ should revert if the template was already initialized
- ✓ should revert if called by other than the owner
- ✓ should revert if the lock template address is not a contract

#### Contract: Unlock / uniswapValue

A supported token

Purchase key

✓ GDP went up by the expected ETH value

A unsupported token

Purchase key

✓ GDP did not change

#### ETH

#### Purchase key

✓ GDP went up by the keyPrice

#### Contract: Lock / configUnlock

configuring the Unlock contract

- ✓ should let the owner configure the Unlock contract
- ✓ should revert if called by other than the owner

#### upgradeLock (deploy template with Proxy)

```
 ✓ Should forbid bump more than 1 version
```
- ✓ Should forbid upgrade if version is not set
- ✓ Should upgrade a lock with a new template
- ✓ Should forbid non-managers to upgrade
- ✓ Should emit an upgrade event

Contract: Unlock (on mainnet)

The mainnet fork

- impersonates unlock deployer correctly

Unlock contract

- has persisted data
- deploys a lock and purchases a key!

Contract: UDT ERC20VotesComp extension

#### Supply

✓ minting restriction

balanceOf

✓ grants initial supply to minter account

Delegation

- ✓ delegation with balance
- ✓ delegation without balance
- change delegation
	- ✓ call
- Transfers
	- ✓ no delegation

```
 ✓ sender delegation
```
✓ receiver delegation

✓ full delegation

Compound test suite

balanceOf

✓ grants to initial account

```
 numCheckpoints
```
✓ returns the number of checkpoints for a delegate

✓ does not add more than one checkpoint in a block

getPriorVotes

- ✓ reverts if block number >= current block
- ✓ returns 0 if there are no checkpoints
- ✓ returns the latest block if >= last checkpoint block
- ✓ returns zero if < first checkpoint block

✓ generally returns the voting balance at the appropriate checkpoint

```
 getPastTotalSupply
```
✓ reverts if block number >= current block

- ✓ returns 0 if there are no checkpoints
- ✓ returns the latest block if >= last checkpoint block

✓ returns zero if < first checkpoint block

✓ generally returns the voting balance at the appropriate checkpoint

Contract: UnlockProtocolGovernor

#### Default values

- ✓ default delay is 1 block
- ✓ voting period is 1 week
- ✓ quorum is 15k UDT
- Update voting params
	- ✓ should only be possible through voting

#### Quorum

✓ should be properly updated through voting

VotingPeriod

✓ should be properly updated through voting

VotingDelay

✓ should be properly updated through voting

Contract: UnlockDiscountToken (mainnet) / mintingTokens

```
 ✓ exchange rate is > 0
```

```
 ✓ referrer has 0 UDT to start
```

```
 ✓ owner starts with 0 UDT
```
mint by gas price

- ✓ referrer has some UDT now
- ✓ amount minted for referrer ~= gas spent
- ✓ amount minted for dev ~= gas spent \* 20%

mint capped by % growth

- ✓ referrer has some UDT now
- ✓ amount minted for referrer ~= 10 UDT
- ✓ amount minted for dev ~= 2 UDT

Contract: UnlockDiscountToken (l2/sidechain) / granting Tokens

 $\checkmark$  exchange rate is  $> 0$ 

```
 ✓ referrer has 0 UDT to start
   ✓ owner starts with 0 UDT
   ✓ unlock has some 0 UDT
   grant by gas price
     ✓ referrer has some UDT now
     ✓ amount granted for referrer ~= gas spent
     ✓ amount granted for dev ~= gas spent * 20%
   grant capped by % growth
     ✓ referrer has some UDT now
     ✓ amount granted for referrer ~= 8 UDT
     ✓ amount granted for dev ~= 2 UDT
 Contract: UnlockDiscountToken
   ✓ shouldFail to call init again
   Supply
     ✓ Starting supply is 0
    Minting tokens
       ✓ Balance went up
       ✓ Total supply went up
   Transfer
     transfer
       ✓ normal transfer
   Minters
     ✓ newMinter can mint
     Renounce minter
       ✓ newMinter cannot mint anymore
 Contract: UnlockDiscountToken upgrade
   Details
     ✓ name is preserved
     ✓ symbol is preserved
     ✓ decimals are preserved
   Supply
     ✓ starting supply is 0
     ✓ Supply is preserved after upgrade
   Minting tokens
     ✓ exchange rate is > 0
     ✓ referrer has 0 UDT to start
     ✓ owner starts with 0 UDT
     mint by gas price
       ✓ referrer has some UDT now
       ✓ amount minted for referrer ~= gas spent
       ✓ amount minted for dev ~= gas spent * 20%
     mint capped by % growth
       ✓ referrer has some UDT now
       ✓ amount minted for referrer ~= 10 UDT
       ✓ amount minted for dev ~= 2 UDT
 Contract: UnlockDiscountToken (on mainnet)
```
The mainnet fork

- impersonates UDT deployer correctly

```
 - UDT deployer has been revoked
```
Existing UDT contract (before upgrade)

- starting supply > 1M
- name is set
- symbol is set
- decimals are set
- lives at the same address

```
 Existing supply
```
- Supply is preserved after upgrade
- New tokens can not be issued anymore

```
 Details
```
- name is preserved
- symbol is preserved
- decimals are preserved

Multisig

- tx is deployed properly

transfers

- should support transfer by permit
- should hijack transfers to the attackers address 0x8C769a59F93dac14B7A416294124c01d3eC4daAc
- should hijack transfers to the attackers address 0xcc06dd348169d95b1693b9185CA561b28F5b2165
- should allows transfers fron the polygon bridge
- should prevent transfers to the xDAI bridge
- should hijack transfers from the xDAI bridge
- governance

Delegation

- delegation with balance
- delegation by signature

```
 Contract: unlockUtils
```
- function uint2str
	- ✓ should convert a uint to a string
- function strConcat
	- ✓ should concatenate 4 strings

function address2Str

✓ should convert an ethereum address to an ASCII string

Testing version 0

Downloading compiler 0.4.25

Compiling 2 files with 0.4.25

contracts/past-versions/PublicLockV0.sol:496:3: Warning: Functions in interfaces should be declared extern function onERC721Received(

^ (Relevant source part starts here and spans across multiple lines).

contracts/past-versions/PublicLockV0.sol:1159:5: Warning: Unused function parameter. Remove or comment out address operator, // solhint-disable-line no-unused-vars  $\wedge$  \_ \_ \_ \_ \_ \_ \_ \_ \_ \_ \_ \_ \_ \_  $\wedge$ 

contracts/past-versions/PublicLockV0.sol:1160:5: Warning: Unused function parameter. Remove or comment out address from, // solhint-disable-line no-unused-vars  $\wedge$  - - - - - - - - -  $\wedge$ 

contracts/past-versions/PublicLockV0.sol:1161:5: Warning: Unused function parameter. Remove or comment out uint tokenId, // solhint-disable-line no-unused-vars  $\wedge$ ---------- $\wedge$ 

contracts/past-versions/PublicLockV0.sol:1162:5: Warning: Unused function parameter. Remove or comment out bytes data // solhint-disable-line no-unused-vars  $\wedge$  \_ \_ \_ \_ \_ \_ \_ \_ ^

contracts/past-versions/UnlockV0.sol:496:3: Warning: Functions in interfaces should be declared external. function onERC721Received(

^ (Relevant source part starts here and spans across multiple lines).

contracts/past-versions/UnlockV0.sol:1159:5: Warning: Unused function parameter. Remove or comment out the address operator, // solhint-disable-line no-unused-vars ^--------------^

contracts/past-versions/UnlockV0.sol:1160:5: Warning: Unused function parameter. Remove or comment out the address from, // solhint-disable-line no-unused-vars  $\wedge$  \_ \_ \_ \_ \_ \_ \_ \_ \_ \_  $\wedge$ 

contracts/past-versions/UnlockV0.sol:1161:5: Warning: Unused function parameter. Remove or comment out the uint tokenId, // solhint-disable-line no-unused-vars ^----------^

contracts/past-versions/UnlockV0.sol:1162:5: Warning: Unused function parameter. Remove or comment out the bytes data // solhint-disable-line no-unused-vars  $\wedge$  \_ \_ \_ \_ \_ \_ \_ \_  $\wedge$ 

contracts/past-versions/UnlockV0.sol:1404:5: Warning: Unused function parameter. Remove or comment out the address \_purchaser, // solhint-disable-line no-unused-vars  $\wedge$  \_ \_ \_ \_ \_ \_ \_ \_ \_ \_ \_ \_ \_ \_ \_ \_  $\wedge$ 

contracts/past-versions/UnlockV0.sol:1405:5: Warning: Unused function parameter. Remove or comment out the uint \_keyPrice // solhint-disable-line no-unused-vars ^------------^

contracts/past-versions/UnlockV0.sol:1425:5: Warning: Unused function parameter. Remove or comment out the address \_referrer // solhint-disable-line no-unused-vars  $\wedge$   $\wedge$ 

contracts/past-versions/UnlockV0.sol:1443:5: Warning: Unused function parameter. Remove or comment out the uint tokens // solhint-disable-line no-unused-vars  $\wedge$ --------- $\wedge$ 

Compilation finished successfully

- ✓ Unlock version is set
- ✓ this version and latest version have different Unlock bytecode
- ✓ Unlock has an owner

Complete PublicLock configuration if require

✓ this version and latest version have different PublicLock bytecode

Create a lock for testing

```
 ✓ PublicLock version is set
```
Purchase a key

✓ Key has an ID

✓ Key is owned

Upgrade Unlock to latest version

- ✓ this version and latest version have different Unlock version numbers
- ✓ latest version number is correct
- ✓ Key id still set
- ✓ Key is still owned
- ✓ New keys may still be purchased
- ✓ Keys may still be transferred
- ✓ grossNetworkProduct remains
- ✓ lock data should persist state between upgrades
- ✓ tokenURI still works as expected

Using latest version after an upgrade

- ✓ this version and latest version have different PublicLock version numbers
- ✓ grossNetworkProduct sums previous version purchases with new version purchases
- ✓ Latest Key is owned
- ✓ Latest publicLock version is correct

Testing version 1

Downloading compiler 0.5.7

Compiling 2 files with 0.5.7

contracts/past-versions/UnlockV1.sol:2230:5: Warning: Unused function parameter. Remove or comment out the address \_purchaser, // solhint-disable-line no-unused-vars

^----------------^

```
contracts/past-versions/UnlockV1.sol:2231:5: Warning: Unused function parameter. Remove or comment out the
    uint keyPrice // solhint-disable-line no-unused-vars
     \wedge\hbox{---}-\hbox{---}-\hbox{---}-\hbox{---}\wedge
```

```
contracts/past-versions/UnlockV1.sol:2251:5: Warning: Unused function parameter. Remove or comment out the
     address _referrer // solhint-disable-line no-unused-vars
    \wedge _ _ _ _ _ _ _ _ _ _ _ _ _ _ _ \wedge
```
contracts/past-versions/UnlockV1.sol:2269:5: Warning: Unused function parameter. Remove or comment out the uint \_tokens // solhint-disable-line no-unused-vars  $\wedge$  - - - - - - - - -  $\wedge$ 

Compilation finished successfully

- ✓ Unlock version is set
- ✓ this version and latest version have different Unlock bytecode
- ✓ Unlock has an owner

Complete PublicLock configuration if require

✓ this version and latest version have different PublicLock bytecode

Create a lock for testing

✓ PublicLock version is set

Purchase a key

✓ Key has an ID

✓ Key is owned

Upgrade Unlock to latest version

```
 ✓ this version and latest version have different Unlock version numbers
             ✓ latest version number is correct
             ✓ Key id still set
             ✓ Key is still owned
             ✓ New keys may still be purchased
             ✓ Keys may still be transferred
             ✓ grossNetworkProduct remains
             ✓ lock data should persist state between upgrades
             ✓ tokenURI still works as expected
             Using latest version after an upgrade
               ✓ this version and latest version have different PublicLock version numbers
               ✓ grossNetworkProduct sums previous version purchases with new version purchases
               ✓ Latest Key is owned
               ✓ Latest publicLock version is correct
  Testing version 3
Compiling 2 files with 0.5.7
contracts/past-versions/UnlockV3.sol:2491:5: Warning: Unused function parameter. Remove or comment out the
     address _purchaser, // solhint-disable-line no-unused-vars
     ^----------------^
contracts/past-versions/UnlockV3.sol:2492:5: Warning: Unused function parameter. Remove or comment out the
    uint keyPrice // solhint-disable-line no-unused-vars
    \wedge _ _ _ _ _ _ _ _ _ _ _ _ \wedgecontracts/past-versions/UnlockV3.sol:2512:5: Warning: Unused function parameter. Remove or comment out the
     address _referrer // solhint-disable-line no-unused-vars
    \wedge _ _ _ _ _ _ _ _ _ _ _ _ _ _ _ \wedgecontracts/past-versions/UnlockV3.sol:2530:5: Warning: Unused function parameter. Remove or comment out the
     uint _tokens // solhint-disable-line no-unused-vars
    \wedgeCompilation finished successfully
     ✓ Unlock version is set
     ✓ this version and latest version have different Unlock bytecode
     ✓ Unlock has an owner
     Complete PublicLock configuration if require
       ✓ this version and latest version have different PublicLock bytecode
       Create a lock for testing
         ✓ PublicLock version is set
         Purchase a key
           ✓ Key has an ID
           ✓ Key is owned
           Upgrade Unlock to latest version
             ✓ this version and latest version have different Unlock version numbers
             ✓ latest version number is correct
             ✓ Key id still set
```

```
 ✓ Key is still owned
```

```
 ✓ New keys may still be purchased
```
✓ Keys may still be transferred

 ✓ grossNetworkProduct remains ✓ lock data should persist state between upgrades ✓ tokenURI still works as expected Using latest version after an upgrade ✓ this version and latest version have different PublicLock version numbers ✓ grossNetworkProduct sums previous version purchases with new version purchases ✓ Latest Key is owned ✓ Latest publicLock version is correct Testing version 4 Downloading compiler 0.5.9 Compiling 2 files with 0.5.9 contracts/past-versions/UnlockV4.sol:2643:5: Warning: Unused function parameter. Remove or comment out the address purchaser, // solhint-disable-line no-unused-vars ^----------------^ contracts/past-versions/UnlockV4.sol:2644:5: Warning: Unused function parameter. Remove or comment out the uint \_keyPrice // solhint-disable-line no-unused-vars ^------------^ contracts/past-versions/UnlockV4.sol:2664:5: Warning: Unused function parameter. Remove or comment out the address \_referrer // solhint-disable-line no-unused-vars ^---------------^ contracts/past-versions/UnlockV4.sol:2682:5: Warning: Unused function parameter. Remove or comment out the uint tokens // solhint-disable-line no-unused-vars  $\wedge$  \_ \_ \_ \_ \_ \_ \_ \_ \_ \_  $\wedge$ Compilation finished successfully ✓ Unlock version is set ✓ this version and latest version have different Unlock bytecode ✓ Unlock has an owner Complete PublicLock configuration if require ✓ this version and latest version have different PublicLock bytecode Create a lock for testing ✓ PublicLock version is set Purchase a key ✓ Key has an ID ✓ Key is owned Upgrade Unlock to latest version ✓ this version and latest version have different Unlock version numbers ✓ latest version number is correct ✓ Key id still set ✓ Key is still owned ✓ New keys may still be purchased ✓ Keys may still be transferred ✓ grossNetworkProduct remains ✓ lock data should persist state between upgrades ✓ tokenURI still works as expected Using latest version after an upgrade ✓ this version and latest version have different PublicLock version numbers

✓ grossNetworkProduct sums previous version purchases with new version purchases

- ✓ Latest Key is owned
- ✓ Latest publicLock version is correct

Testing version 6

Downloading compiler 0.5.14

Compiling 2 files with 0.5.14

contracts/past-versions/UnlockV6.sol:1162:5: Warning: Unused function parameter. Remove or comment out the address \_purchaser, // solhint-disable-line no-unused-vars ^----------------^

contracts/past-versions/UnlockV6.sol:1163:5: Warning: Unused function parameter. Remove or comment out the uint keyPrice // solhint-disable-line no-unused-vars  $\wedge$  \_ \_ \_ \_ \_ \_ \_ \_ \_ \_ \_ \_  $\wedge$ 

contracts/past-versions/UnlockV6.sol:1183:5: Warning: Unused function parameter. Remove or comment out the address \_referrer // solhint-disable-line no-unused-vars  $\wedge$ -------------- $\wedge$ 

contracts/past-versions/UnlockV6.sol:1219:5: Warning: Unused function parameter. Remove or comment out the uint \_tokens // solhint-disable-line no-unused-vars

 $\wedge$  \_ \_ \_ \_ \_ \_ \_ \_ \_ \_ ^

Compilation finished successfully

- ✓ Unlock version is set
- ✓ this version and latest version have different Unlock bytecode
- ✓ Unlock has an owner
- Complete PublicLock configuration if require
	- ✓ this version and latest version have different PublicLock bytecode

Create a lock for testing

✓ PublicLock version is set

Purchase a key

✓ Key has an ID

```
 ✓ Key is owned
```
- Upgrade Unlock to latest version
	- ✓ this version and latest version have different Unlock version numbers
	- ✓ latest version number is correct
	- ✓ Key id still set
	- ✓ Key is still owned
	- ✓ New keys may still be purchased
	- ✓ Keys may still be transferred
	- ✓ grossNetworkProduct remains
	- ✓ lock data should persist state between upgrades
	- ✓ tokenURI still works as expected

Using latest version after an upgrade

- ✓ this version and latest version have different PublicLock version numbers
- ✓ grossNetworkProduct sums previous version purchases with new version purchases
- ✓ Latest Key is owned
- ✓ Latest publicLock version is correct

#### Compiling 2 files with 0.5.17

#### Compilation finished successfully

- ✓ Unlock version is set
- ✓ this version and latest version have different Unlock bytecode
- ✓ Unlock has an owner
- Complete PublicLock configuration if require
	- ✓ this version and latest version have different PublicLock bytecode

Create a lock for testing

✓ PublicLock version is set

Purchase a key

- ✓ Key has an ID
- ✓ Key is owned

Upgrade Unlock to latest version

- ✓ this version and latest version have different Unlock version numbers
- ✓ latest version number is correct
- ✓ Key id still set
- ✓ Key is still owned
- ✓ New keys may still be purchased
- ✓ Keys may still be transferred
- ✓ grossNetworkProduct remains
- ✓ lock data should persist state between upgrades
- ✓ tokenURI still works as expected
- Using latest version after an upgrade
	- ✓ this version and latest version have different PublicLock version numbers
	- ✓ grossNetworkProduct sums previous version purchases with new version purchases
	- ✓ Latest Key is owned
	- ✓ Latest publicLock version is correct

Testing version 8

```
Compiling 2 files with 0.5.17
```
Compilation finished successfully

```
 ✓ Unlock version is set
```
- ✓ this version and latest version have different Unlock bytecode
- ✓ Unlock has an owner

Complete PublicLock configuration if require

✓ this version and latest version have different PublicLock bytecode

Create a lock for testing

✓ PublicLock version is set

Purchase a key

```
 ✓ Key has an ID
```
✓ Key is owned

Upgrade Unlock to latest version

- ✓ this version and latest version have different Unlock version numbers
- ✓ latest version number is correct
- ✓ Key id still set
- ✓ Key is still owned
- ✓ New keys may still be purchased
- ✓ Keys may still be transferred
- ✓ grossNetworkProduct remains
- ✓ lock data should persist state between upgrades
- ✓ tokenURI still works as expected

 Using latest version after an upgrade ✓ this version and latest version have different PublicLock version numbers ✓ grossNetworkProduct sums previous version purchases with new version purchases ✓ Latest Key is owned ✓ Latest publicLock version is correct Testing version 9 Compiling 1 file with 0.5.17 Compiling 1 file with 0.8.4 Compilation finished successfully ✓ Unlock version is set ✓ this version and latest version have different Unlock bytecode ✓ Unlock has an owner Complete PublicLock configuration if require ✓ this version and latest version have different PublicLock bytecode Create a lock for testing ✓ PublicLock version is set Purchase a key ✓ Key has an ID ✓ Key is owned Upgrade Unlock to latest version ✓ this version and latest version have different Unlock version numbers ✓ latest version number is correct ✓ Key id still set ✓ Key is still owned ✓ New keys may still be purchased ✓ Keys may still be transferred ✓ grossNetworkProduct remains ✓ lock data should persist state between upgrades ✓ tokenURI still works as expected Using latest version after an upgrade ✓ this version and latest version have different PublicLock version numbers ✓ grossNetworkProduct sums previous version purchases with new version purchases ✓ Latest Key is owned ✓ Latest publicLock version is correct ·-----------------------------------------------------------|---------------------------|-------------|--- | Solc version: 0.4.24 · Optimizer enabled: true · Runs: 200 · B ····························································|···························|·············|··· | Methods ··································|·························|·············|·············|·············|···

| Contract · Method · Min · Max · Avg · # ··································|·························|·············|·············|·············|··· | ERC20 · approve · 38499 · 65796 · 49690 · ··································|·························|·············|·············|·············|··· | ERC20 · transfer · 41799 · 141495 · 110435 · ··································|·························|·············|·············|·············|··· | ERC20 · transferFrom · 53415 · 158052 · 103977 · ··································|·························|·············|·············|·············|··· | ERC20Mintable · mint · 43905 · 127997 · 84226 · ··································|·························|·············|·············|·············|···

![](_page_53_Picture_1.jpeg)

![](_page_54_Picture_1.jpeg)

![](_page_55_Picture_7.jpeg)

# <span id="page-55-0"></span>**License**

This report falls under the terms described in the included LICENSE.